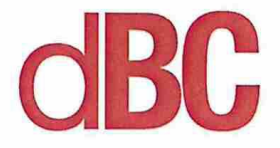

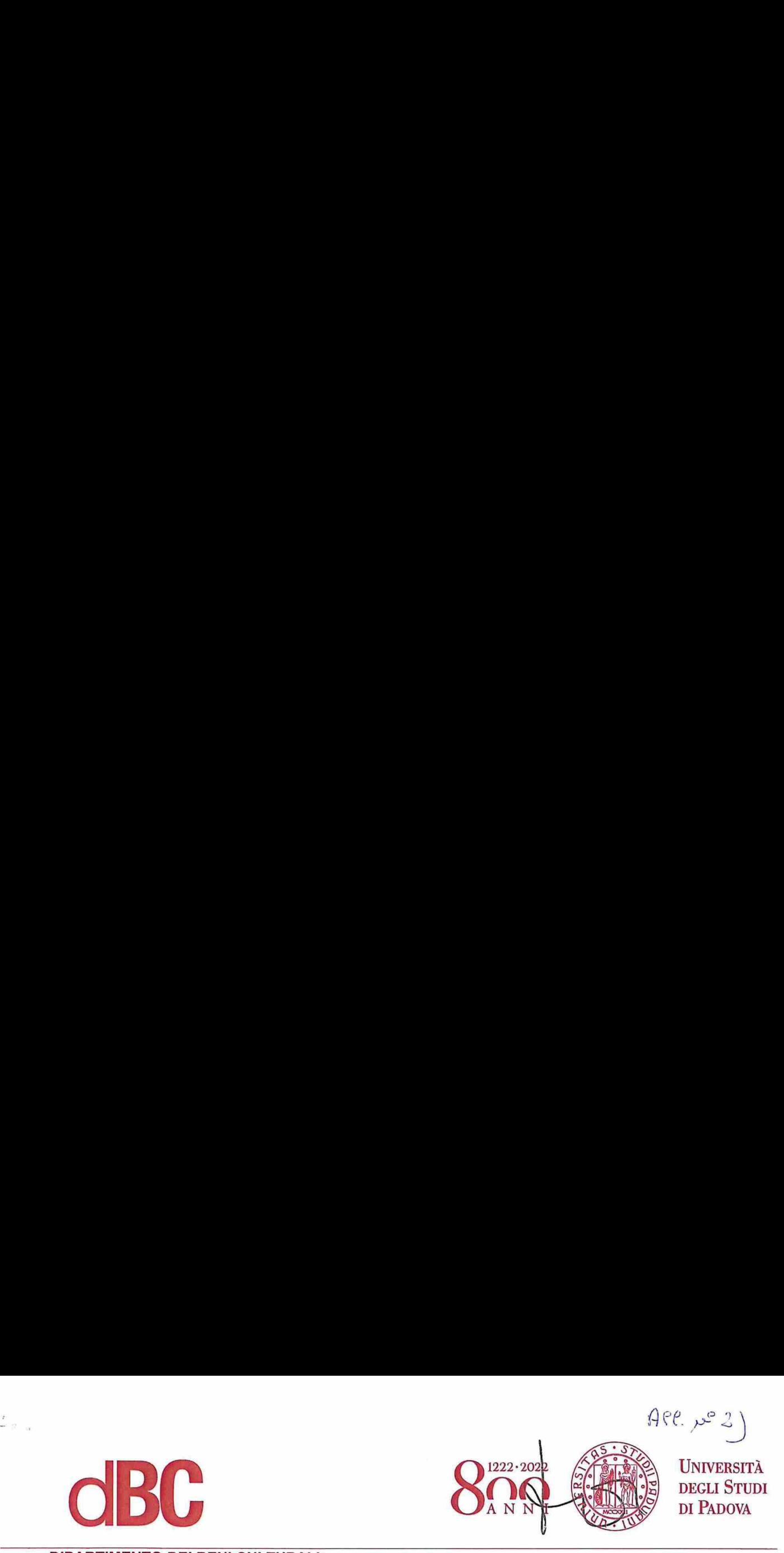

DIPARTIMENTO DEI BENI CULTURALI: ARCHEOLOGIA. STORIA DELL'ARTE. DEL CINEMA E DELLA MUSICA

Selezione pubblica n. 2020N3 I, per titoli ed esami, per l'assunzione a tempo indeterminato di n. <sup>1</sup> persona di categoria D, posizione economica D1, area tecnica, tecnico-scientifica ed elaborazione dati, a tempo pieno, presso l'Università degli Studi di Padova — Supporto nell'elaborazione dei dati provenienti dalle campagne di scavo e dalle attività di ricerca archeologica e storico-artistica del Dipartimento di Beni Culturali dell'Università degli Studi di Padova.

Allegato 2 al verbale <sup>1</sup> Allegato 2 al verballegato 2 al verballegato 2 al verballegato 2 al verballegato 2 al verballegato 2 al verballegato 2 al verballegato 2 al verballegato 2 al verballegato 2 al verballegato 2 al verballegato 2 al verballeg (sottolmeare la risposta giusta)

# 1) IL PROCESSO DI BOOT O BOOTSTRAP INDICA:

- a) <sup>i</sup> processi che vengono eseguiti da un computer durante la fase di avvio
- b) <sup>i</sup> processi che vengono eseguiti in fase di spegnimento di un computer
- c) <sup>i</sup> processi di routine svolti durante l'esecuzione del sistema operativo
- 2) QUALE DI QUESTI PROTOCOLLI PERMETTE L'INTERROGAZIONE DI UNA BASE DATI? a) smb
	-
	- b) ftp c) fmnet
	- d) afp
	-
- 3) QUALE DI QUESTI FRAMEWORK È INDICATO PER LA COSTRUZIONE DI UN SITO DINAMICO?
	- a) Laravel
	- b) Unity
	- c) Shibboleth
- 4) QUALE FORMATO DI REGISTRAZIONE NON GESTISCE LE TRASPARENZE IN UN FILE DI GRAFICA RASTER?
	- a) png
	- b) .psd
	- C) .jpg
- TISCE GRAFICA RASTER E VE<br>CHERMO 4K?<br>. 5) QUALE FORMATO DI REGISTRAZIONE NON GESTISCE GRAFICA RASTER E VETTORIALE SIMULTANEAMENTE?
	- a) .pdf
	- b) .eps
	- c) .psd
- 6) COSA SIGNIFICA "RAM"?
	- a) Random Access Memory
	- b) Real Activation Memory
	- c) Random Activation Memory

7) QUALI SONO LE DIMENSIONI IN PIXEL DI UNO SCHERMO 4K?

- a) 1920 x 1080
- b) 4000 x 3000
- c) 3840 x 2160
- d) 4096 x 2048
- 8) OUALE DI QUESTE AFFERMAZIONI È FALSA? UNA CONNESSIONE A 20 Mbps PUÒ TRASFERIRE:
	- a) fino a  $2.5$  MB/s

 $\frac{1}{\beta}$  ,  $\frac{1}{\beta}$ 

- b) fino a  $2500$  KB/s
- c) fino a  $20$  MB/s
- 9) UNA RETE CON VELOCITÀ 1 Gbps PUÒ RAGGIUNGERE UNA VELOCITÀ TEORICA DI TRASFERIMENTO DATI DI
	- a) oltre  $1000$  MB/s
	- b) oltre 100 MB/s
	- c) oltre  $1$  GB/s

# 10) QUALE È LA GIUSTA SEQUENZA SULLA BASE DELLA TEORICA VELOCITÀ DI TRASMISSIONE (DALLA MINORE ALLA MAGGIORE) DEI SEGUENTI STANDARD WI-FI?

- a) 802.11b, 802.11ac, 802.11n, 802.g
- b) 802.11ac, 802.11b, 802.11g, 802.11n
- c) 802.11b, 802.11g, 802.11n, 802.11ac

# 11) QUALE È LO STANDARD WI-FI ATTUALMENTE PIÙ DIFFUSO

- a)  $4G$
- b)  $802.11ac$
- $c)$  LTE
- d)  $802.11g$

# 12) COME SI CHIAMA L'UTILITY PER INSTALLARE IL SISTEMA OPERATIVO MICROSOFT WINDOWS SU MACCHINE APPLE IN MODO NATIVO?

- a) Bootstrap
- b) Bootcamp
- c) VirtualBox

# 13) QUALE È LA VELOCITÀ DI TRASFERIMENTO DATI DI UN CAVO USB 3 RISPETTO AD UN COLLEGAMENTO ETHERNET AD 1 GBPS?

- a) il doppio più veloce
- b) in linea teorica sono quasi equivalenti
- c) oltre 5 volte più veloce

## 14) COSA SI INTENDE PER SOFTWARE LIBERO?

- a) un software privo di virus
- b) un software con una licenza aperta a chiunque
- c) un software a pagamento con offerta libera

## 15) COME PUO' ESSERE DEFINITA "INTRANET"?

- a) una versione precedente di Internet
- b) una connessione di rete che permette un collegamento ad internet
- c) una rete di computer interna a un'azienda
- 16) CMYK E:
	- a) un modello di colore detto anche quadricomia
	- b) un comando da Dos per avviare la scansione del sistema
	- c) una scala di grigi

# 17) UN "MAC ADDRESS" È:

- a) un indirizzo di rete collegato ad un pc
- b) un codice a 64 bit

0) un codice univoco assegnato ad ogni scheda di rete

# 18) ".DOC", ".RTF", ".ODT" SONO:

- a) file di calcolo
- b) file video

 $\tau_{\rm in}$ 

0) file di testo

# 19) COSA INDICA LA SIGLA "GNU GPL"?

- a) la versione linux di un programma
- b) un linguaggio di programmazione
- c) un tipo di licenza d'uso per software

#### 20) IL MODELLO CLIENT/SERVER DI UNA RETE INFORMATICA:

- a) si basa su due livelli gerarchici
- b) non ha una gerarchia ben definita
- 0) ha una struttura peer to peer

#### 21) QUALE ACRONIMO VIENE USATO PER INDICARE UN INDIRIZZO INTERNET?

- a) Url
- b) Udp
- c) Link

#### 22) COSA SIGNIFICA LA SIGLA "FTP"?

- a) Fix Transfer Protocol
- b) File Transfer Protocol
- c) File Transfer Profile

# 23) COSA SIGNIFICA CMS?

- a) Computer Management System
- b) Content Management System
- c) Context Management Site

#### 24) QUALI DI QUESTI PRODOTTI NON È UN CMS?

- a) Drupal
- b) WordPress
- c) Oracle

#### 25) COSA SIGNIFICA DBMS?

- a) Database Management System
- b) Data Base Matrix Structure
- c) Database Management SQL

## 26) QUALI DI QUESTI PRODOTTI NON È UN DBMS?

- a) Sybase
- b) Typo3
- c) FileMaker
- 27) <sup>A</sup> QUALE CODICE EPSG CORRISPONDE IL SISTEMA DI RIFERIMENTO CARTOGRAFICO WGS84
	- a) EPSG 4326
	- b) EPSG 4300
	- c) EPSG 4236
- 28) IN AMBITO GIS CON QUALE SIGLA SI INDICA UN MODELLO DIGITALE DELLA SUPERFICIE

a) DBMS

 $\sim$ 

- b) DSM
- c) DTM

#### 29) IN AMBITO GIS CON QUALE SIGLA SI INDICA UN MODELLO DIGITALE DEL TERRENO a) DEM

- b) DSM
- c) DTM

# 30) TRAMITE UNO SCANNER LIDAR QUALI MODELLI DIGITALI DEL TERRENO POSSO **OTTENERE**

- a) DTM DSM
- b) Solo DEM
- c) Solo DTM
- d) DEM DTM

## 31) CHE COSA É OPENLAYERS?

- a) una libreria JavaScript per visualizzare mappe interattive nei browser web
- b) un CMS per la creazione di siti web con mappe interattive
- c) un DBMS da agganciare <sup>a</sup> siti web per visualizzare mappe interattive nei browser

## 32) QUALE DI QUESTI SOFTWARE È SVILUPPATO PER UN SOLO SISTEMA OPERATIVO IN QUANTO SFRUTTA LIBRERIE DEDICATE?

- a) AUTOCad
- b) ArcGIS
- c) ArchiCAD
- d) QGis

#### 33) COSA È UNO SHAPEFILE?

- a) un formato vettoriale di registrazione di identità geometriche e delle loro informazioni associate
- b) un formato misto di registrazione di identità geometriche vettoriali e immagini raster e delle loro informazioni associate
- 0) un formato di registrazione di identità geometriche e delle informazioni relative al sistema di proiezione e alle coordinate

# 34) UNO SHAPEFILE È FORMATO DA UN INSIEME DI PIÙ FILE: SOLO TRE SONO OBBLIGATORI, QUALI?

- a) .shp, .prj, .dbf
- b) .shp, .shx, .dbf
- c) .shp, .prj, .shx,
- d) .shp, .sbn, .dbf

# 35) PER REGISTRARE UNA FOTOGRAFIA SATELLITARE/AEREA DI GRANDI DI DIMENSIONI QUALE FORMATO CONSENTE UNA COMPRESSIONE EFFICACE SENZA ALTERAZIONI?

- a) .gif
- b) .tiff
- c) .jpg

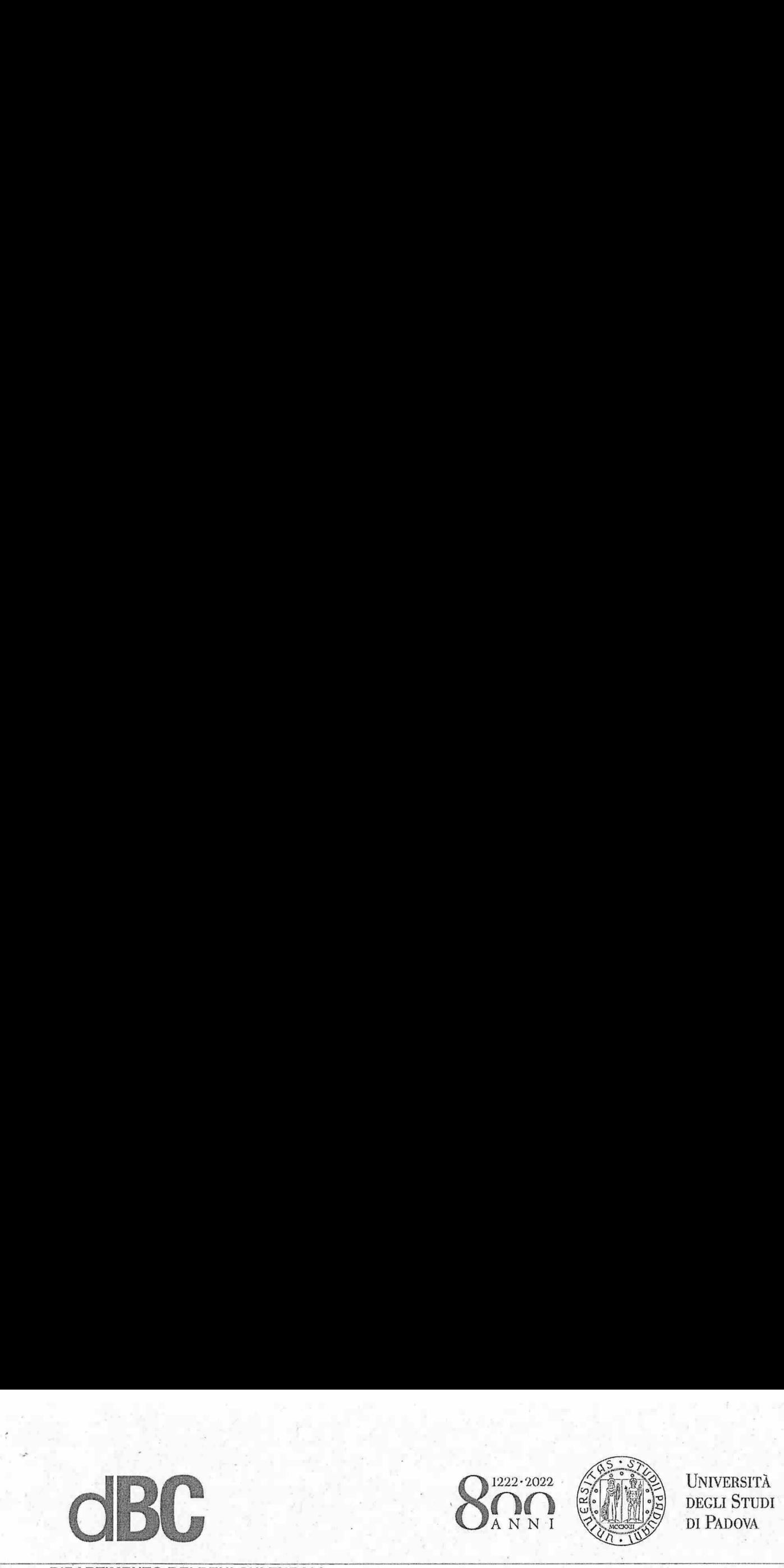

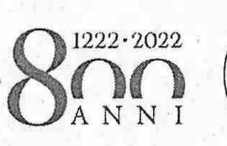

UNIVERSITÀ NNI SEMBERI DEGLI STUDI

DIPARTIMENTO DEI BENI CULTURALI:<br>ARCHEOLOGIA, STORIA DELL'ARTE,  $\theta \gamma^2 \rightarrow \alpha \gamma \alpha \overline{\lambda} \circ \gamma^0 \overline{\lambda}$ 

Prof. Jacopo Bonetto Archeologia greca e romana Direttore

Piazza Capitaniato, 7 1— 35139 Padova jacopo.bonetto@unipd.it tel. sfudio +39 049 8274591 tel. cell. +39 335 8768168

Selezione pubblica n. 2020N31, per titoli ed esami, per l'assunzione a tempo indeterminato di n. <sup>1</sup> persona di categoria D, posizione economica D1, area tecnica, tecnico-scientifica ed elaborazione dati, a tempo pieno, presso l'Università degli Studi di Padova – Supporto nell'elaborazione dei dati provenienti dalle campagne di scavo e dalle attività di ricerca archeologica e storico-artistica del Dipartimento di Beni Culturali dell'Università degli Studi di Padova.

# Allegato 2 al verbale 1 Prova scritta Risposte corrette segnate in grassetto

# 1) IL PROCESSO DI BOOT O BOOTSTRAP INDICA:

- a) <sup>i</sup> processi che vengono eseguiti da un computer durante la fase di avvio
- b) <sup>i</sup> processi che vengono eseguiti in fase di spegnimento di un computer
- c) <sup>i</sup> processi di routine svolti durante l'esecuzione del sistema operativo
- 2) QUALE DI QUESTI PROTOCOLLI PERMETTE L'INTERROGAZIONE DI UNA BASE DATI?
	- a) smb
	- b) ftp
	- c) fmnet
	- d) afp
- 3) QUALE DI QUESTI FRAMEWORK È INDICATO PER LA COSTRUZIONE DI UN SITO DINAMICO?
	- a) Laravel
	- b) Unity
	- c) Shibboleth
- QUALE FORMAT<br>GRAFICA RASTE<br>a) .png<br>b) .psd ELE TRASPARENZE IN 4). QUALE FORMATO DI REGISTRAZIONE NON GESTISCE LE TRASPARENZE IN UN FILE DI GRAFICA RASTER?
	- a) .png
	- b) .psd

DIPARTIMENTO DEI DIPARTIMENTO DEI BENI CULTURALI: ARCHEOLOGIA, STORIA DELL'ARTE, DEL CINEMA E DELLA MUSICA

◆ UNIVERSITÀ DEGLI STUDI DI PADOVA

- c) jpg
- 5) OUALE FORMATO DI REGISTRAZIONE NON GESTISCE GRAFICA RASTER E VETTORIALE SIMULTANEAMENTE?
	- a) .pdf
	- b) .eps
	- c) psd
- 6) COSA SIGNIFICA "RAM"?
	- a) Random Access Memory
	- b) Real Activation Memory
	- c) Random Activation Memory

#### 7) QUALI SONO LE DIMENSIONI IN PIXEL DI UNO SCHERMO 4K?

- a) 1920 x 1080
- b)  $4000 \times 3000$
- c)  $3840 \times 2160$
- d)  $4096 \times 2048$
- 8) QUALE DI QUESTE AFFERMAZIONI È FALSA? UNA CONNESSIONE A 20 Mbps PUÒ **TRASFERIRE** 
	- a) fino a  $2,5$  MB/s
	- b) fino a  $2500$  KB/s
	- c) fino a  $20 \text{ MB/s}$
- 9) UNA RETE CON VELOCITÀ 1 Gbps PUÒ RAGGIUNGERE UNA VELOCITÀ TEORICA DI TRASFERIMENTO DATI DI
	- a) oltre 1000 MB/s
	- b) oltre 100 MB/s
	- c) oltre  $1$  GB/s

### 10) QUALE È LA GIUSTA SEQUENZA SULLA BASE DELLA TEORICA VELOCITÀ DI TRASMISSIONE (DALLA MINORE ALLA MAGGIORE) DEI SEGUENTI STANDARD WI-FI?

- a) 802.11b, 802.11ac, 802.11n, 802.g
- b) 802.11ac, 802.11b, 802.11g, 802.11n
- c) 802.11b, 802.11g, 802.11n, 802.11ac

## 11) QUALE È LO STANDARD WI-FI ATTUALMENTE PIÙ DIFFUSO

- a)  $4G$
- b) 802.11ac
- c) LTE
- d)  $802.11g$

#### 12) COME SI CHIAMA L'UTILITY PER INSTALLARE IL SISTEMA OPERATIVO MICROSOFT. WINDOWS SU MACCHINE APPLE IN MODO NATIVO?

- a) Bootstrap
- b) Bootcamp

Responsabile del procedimento amministrativo: (nome e cognome)............ tel. ............ fax ...... e-mail ............ 

3

0) VirtualBox

# 13) QUALE È LA VELOCITÀ DI TRASFERIMENTO DATI DI UN CAVO USB <sup>3</sup> RISPETTO AD UN COLLEGAMENTO ETHERNET AD <sup>1</sup> GBPS?

- a) il doppio più veloce
- b) in linea teorica sono quasi equivalenti
- c) oltre 5 volte più veloce

#### 14) COSA SI INTENDE PER SOFTWARE LIBERO?

- a) un software privo di virus
- b) un software con una licenza aperta a chiunque
- c) un software a pagamento con offerta libera

# 15) COME PUO' ESSERE DEFINITA "INTRANET"?

- a) una versione precedente di Internet
- b) una connessione di rete che permette un collegamento ad internet
- e) una rete di computer interna a un'azienda
- 16) CMYK È:
	- a) un modello di colore detto anche quadricomia
	- b) un comando da Dos per avviare la scansione del sistema
	- o) una scala di grigi

#### 17) UN "MAC ADDRESS" È:

- a) un indirizzo di rete collegato ad un pc
- b) un codice a 64 bit
- c) un codice univoco assegnato ad ogni scheda di rete

18) ".DOC", ".RTF", ".ODT" SONO:

- a) file di caléolo
- b) file video
- c) file di testo
- 19) COSA INDICA LA SIGLA "GNU GPL"?
	- a) la versione linux di un programma
	- b) un linguaggio di programmazione
	- c) un tipo di licenza d'uso per software

#### 20) IL MODELLO CLIENT/SERVER DI UNA RETE INFORMATICA:

- a) si basa su due livelli gerarchici
- b) non ha una gerarchia ben definita
- 0) ha una struttura peer to peer

#### 21) QUALE ACRONIMO VIENE USATO PER INDICARE UN INDIRIZZO INTERNET?

 $\overline{\phantom{0}}$ 

- a) Url
- b) Udp
- 0) Link

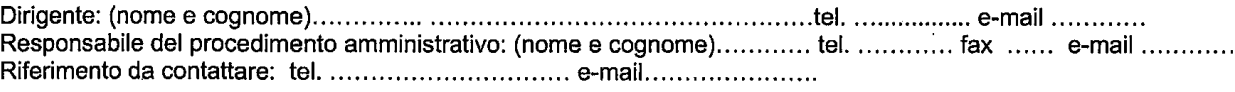

DIPARTIMENTO DEI DIPARTIMENTO DEI BENI CULTURALI: ARCHEOLOGIA, STORIA DELL'ARTE, DEL CINEMA E DELLA MUSICA

◆ IUNIVERSITÀ DEGLI STUDI DI PADOVA

- 22) COSA SIGNIFICA LA SIGLA "FTP"?
	- a) Fix Transfer Protocol
	- b) File Transfer Protocol
	- c) File Transfer Profile

#### 23) COSA SIGNIFICA CMS?

- a) Computer Management System
- b) Content Management System
- c) Context Management Site

#### 24) QUALI DI QUESTI PRODOTTI NON È UN CMS?

- a) Drupal
- b) WordPress
- c) Oracle

#### 25) COSA SIGNIFICA DBMS?

- a) Database Management System
- b) Data Base Matrix Structure
- c) Database Management SOL

#### 26) OUALI DI QUESTI PRODOTTI NON È UN DBMS?

- a) Sybase
- b)  $Typo3$
- c) FileMaker

## 27) A QUALE CODICE EPSG CORRISPONDE IL SISTEMA DI RIFERIMENTO CARTOGRAFICO **WGS84**

- a) EPSG 4326
- b) EPSG 4300
- c) EPSG 4236

#### 28) IN AMBITO GIS CON QUALE SIGLA SI INDICA UN MODELLO DIGITALE DELLA

- **SUPERFICIE**
- a) DBMS
- b) DSM
- c) DTM

#### 29) IN AMBITO GIS CON QUALE SIGLA SI INDICA UN MODELLO DIGITALE DEL TERRENO -

- a) DEM
- b) DSM
- $c)$  DTM

#### 30) TRAMITE UNO SCANNER LIDAR QUALI MODELLI DIGITALI DEL TERRENO POSSO **OTTENERE**

- a) DTM DSM
- b) Solo DEM
- c) Solo DTM
- 

Responsabile del procedimento amministrativo: (nome e cognome)............ tel. ........... fax ...... e-mail ............ Riferimento da contattare: tel. ................................. e-mail...........................

5

### d) DEM DTM

## 31) CHE COSA E OPENLAYERS?

- a) una libreria JavaScript per visualizzare mappe interattive nei browser web
- b) un CMS per 1a creazione di siti web con mappe interattive
- c) un DBMS da agganciare <sup>a</sup> siti web per visualizzare mappe interattive nei browser

## 32) QUALE DI QUESTI SOFTWARE E SVILUPPATO PER UN SOLO SISTEMA OPERATIVO IN QUANTO SFRUTTA LIBRERIE DEDICATE?

- a) AUTOCad
- b) ArcGIS
- c) ArchiCAD
- d) QGis

#### 33) COSA E UNO SHAPE FILE?

- a) un formato vettoriale di registrazione di identità geometriche e delle loro informaz'ion'i associate
- b) un formato misto di registrazione di identità geometriche vettoriali e immagini raster e delle loro informazioni associate
- c) un formato di registrazione di identità geometriche e delle informazioni relative al sistema di proiezione e alle coordinate

## 34) UNO SHAPEFILE E FORMATO DA UN INSIEME DI PIÙ FILE: SOLO TRE SONO OBBLIGATORI, QUALI?

- a) .shp, .prj, .dbf
- b) .shp, .shx, .dbf
- c) .shp, .prj, .shx,
- d) .shp, .sbn, .dbf

#### 35) PER REGISTRARE UNA FOTOGRAFIA SATELLITARE/AEREA DI GRANDI DI DIMENSIONI QUALE FORMATO CONSENTE UNA COMPRESSIONE EFFICACE SENZA ALTERAZIONI?

- a) .gif
- b) .tiff
- C) .jpg

Dirigente: (nome e cognome) .............................................................. tel. ................. e—mail ............ Responsabile del procedimento amministrativo: (nome e cognome)............ tel. ........... fax ...... e-mail ........... Riferimento da contattare: tel. ................................. e-mail.......................